Peter Posluschny

## **Kostenrechnen**

leicht gemacht

Eine praktische Anleitung – von der Deckungsbeitrags- bis zur Prozesskostenrechnung

## REDLINE WIRTSCHAFT

© des Titels »Kostenrechnen leicht gemacht« (ISBN 978-3-636-01590-7) 2008 by Redline Wirtschaft, FinanzBuch Verlag GmbH, München Nähere Informationen unter: http://www.redline-wirtschaft.de

## Inhaltsverzeichnis

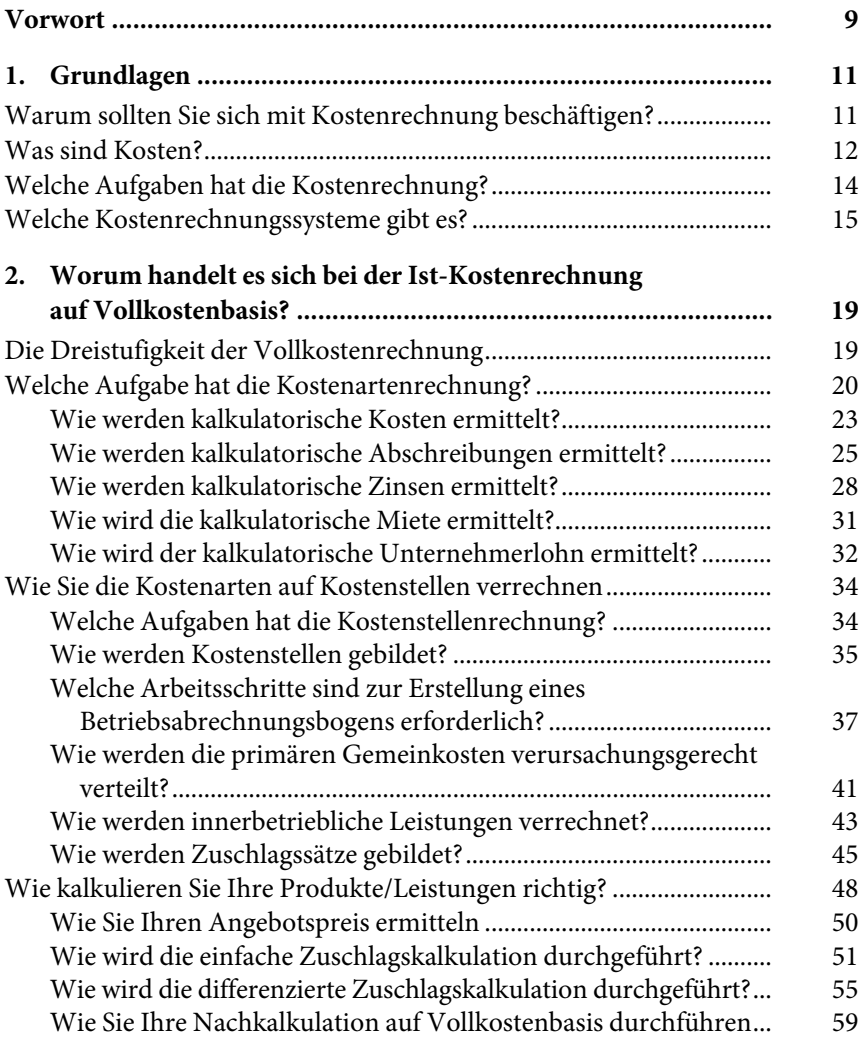

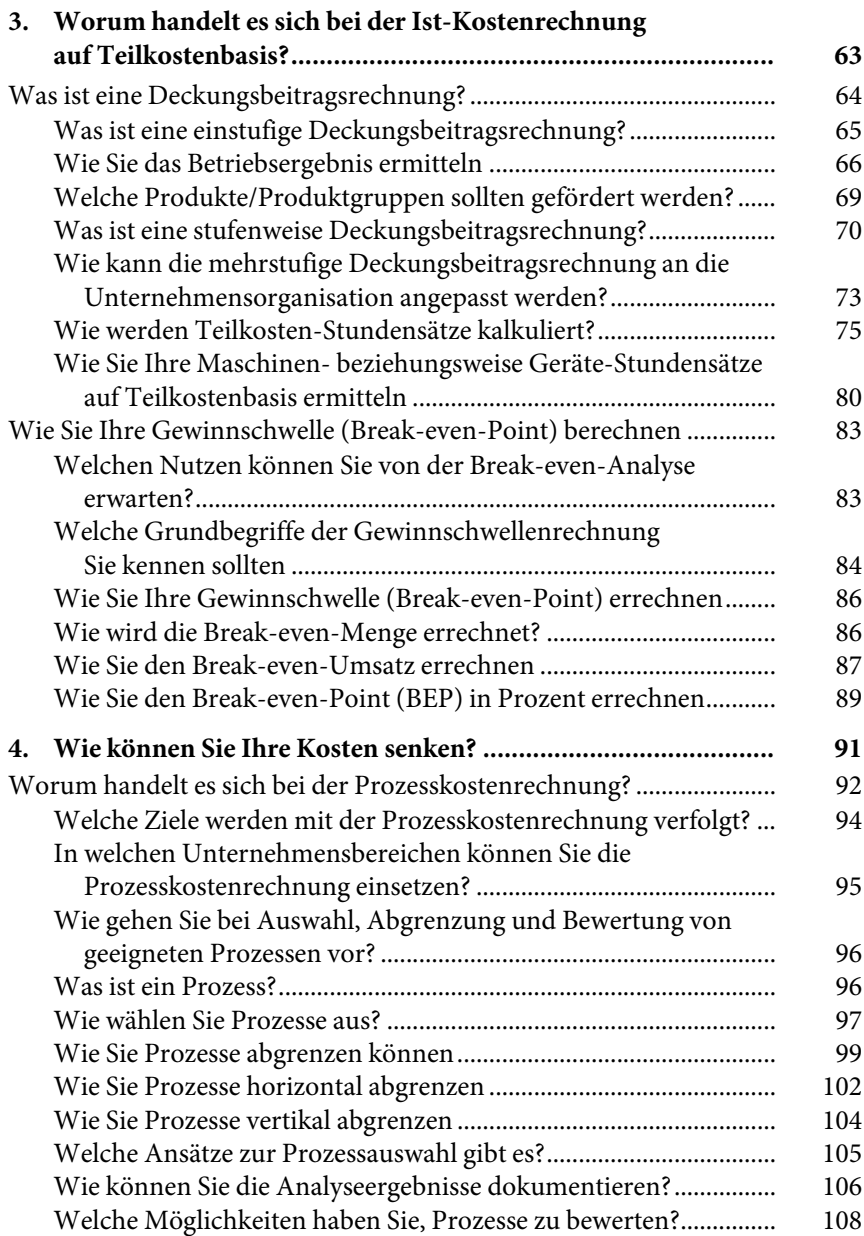

© des Titels »Kostenrechnen leicht gemacht« (ISBN 978-3-636-01590-7) 2008 by Redline Wirtschaft, FinanzBuch Verlag GmbH, München Nähere Informationen unter: http://www.redline-wirtschaft.de

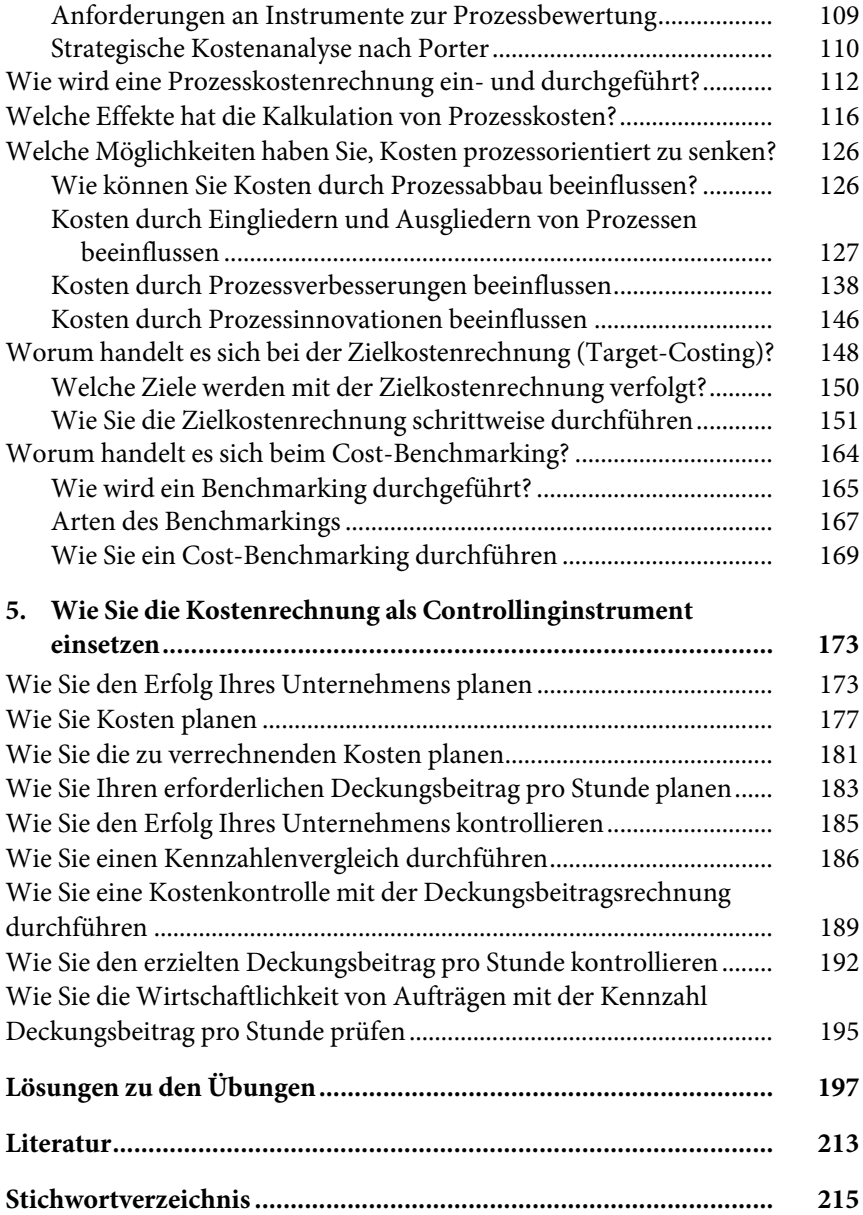

© des Titels »Kostenrechnen leicht gemacht« (ISBN 978-3-636-01590-7) 2008 by Redline Wirtschaft, FinanzBuch Verlag GmbH, München Nähere Informationen unter: http://www.redline-wirtschaft.de